## Fall 2010

# CSIS 3103

## Ch 1: Object-oriented Programming

Interfaces, Inheritance, Exceptions

## Interfaces

A way to specify an ADT

data

- Declare names, parameters, and return values of the methods
- No implementation of methods operations • Classes that implement an interface must
- satisfy this *contract* – Implement *all* methods declared in the interface
- No specification of internal representation of

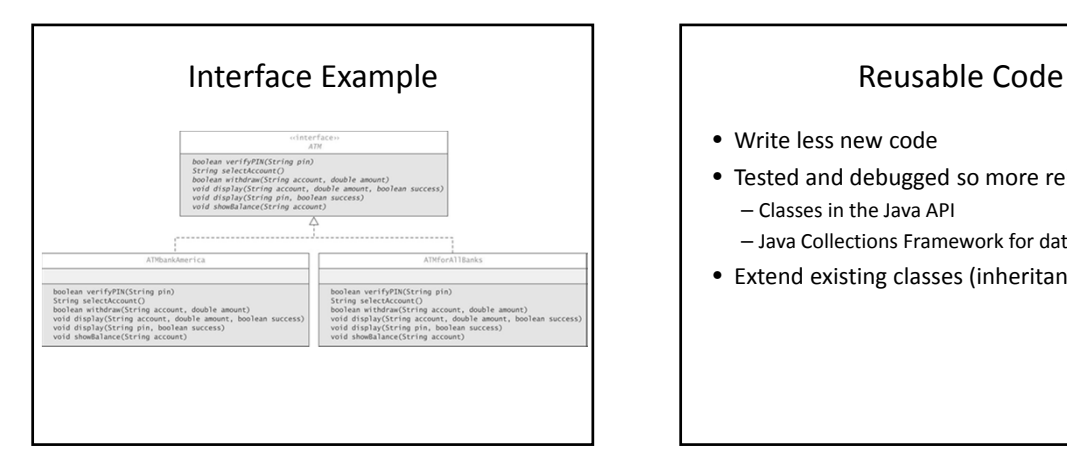

- Write less new code
- Tested and debugged so more reliable – Classes in the Java API
	- Java Collections Framework for data structures
- Extend existing classes (inheritance)

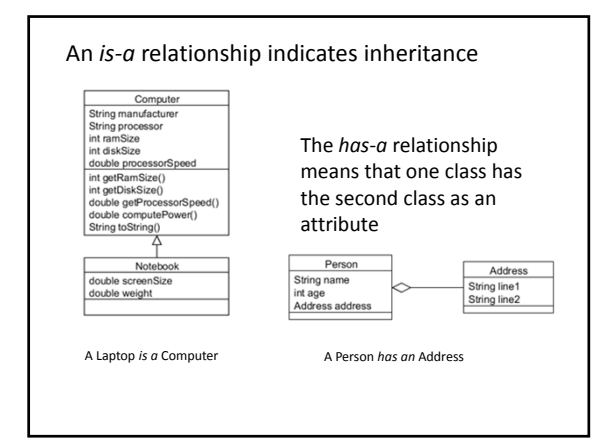

# Overload, Override, and Polymorphism

*Override* ‐ Same method name and same parameters in subclass

*Overload* ‐ Same method name, different parameters

*Polymorphism* ‐ method implementation used at runtime is selected based on the type of object

## Program Defects and "Bugs"

Types of defects

- Syntax errors
- Run‐time errors
- Logic errors

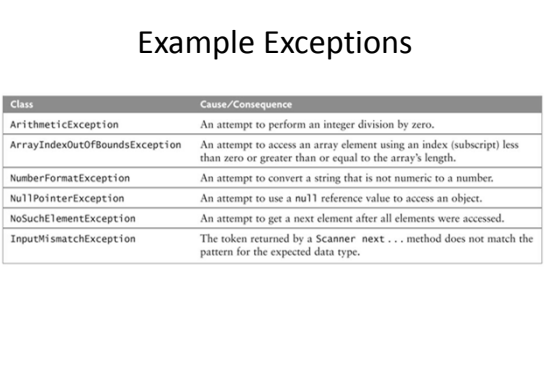

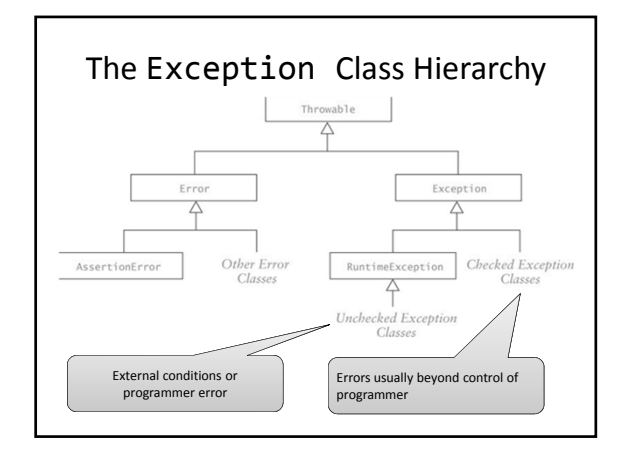

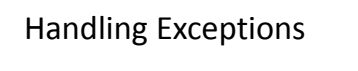

try ‐ catch : Use when an error could occur and there is a reasonable way to recover

throw : Use when an error could occur and there's no obvious way to recover

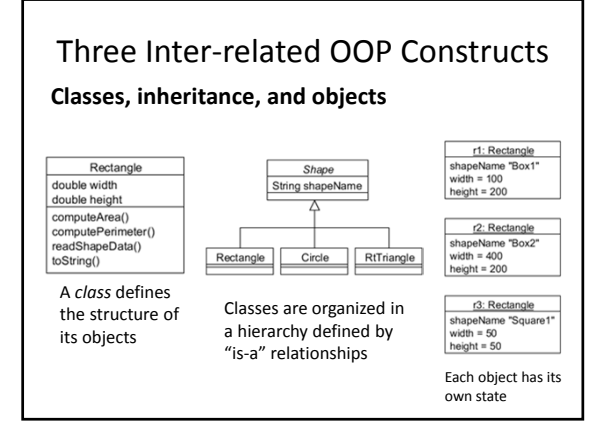

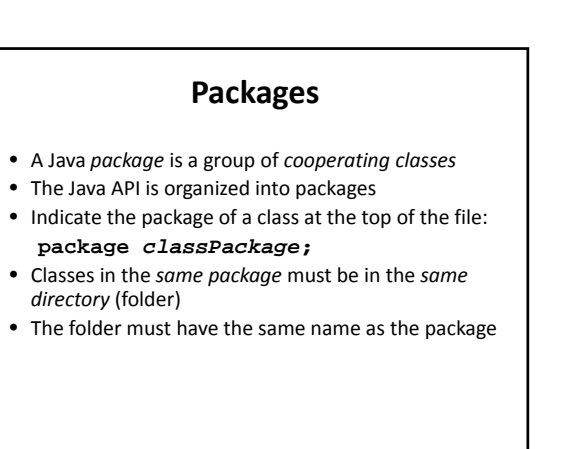

## **Packages and Visibility**

- Classes *not* part of a package can only access public members of classes in the package
- If <sup>a</sup> class is not part of the package, it must access the public classes by their complete name, which would be packagename.className
- For example,
	- x = Java.awt.Color.GREEN;
- $\bullet$  If the package is imported, the  $_{\tt packageName}$  prefix is not required. import java.awt.Color;
	-

... x = Color.GREEN;

### **The Default Package**

- Files which do not specify a package are part of the default package
- If you do not declare packages, all of your classes belong to the default package
- The default package is intended for use during the early stages of implementation or for small prototypes
- When you develop an application, declare its classes to be in the same package